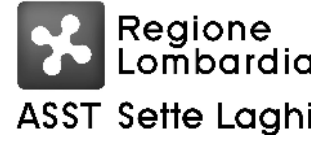

#### AZIENDA SOCIO SANITARIA TERRITORIALE DEI SETTE LAGHI POLO UNIVERSITARIO

Viale Borri 57 21100 Varese Tel. 0332-278.111, Fax 0332-261.440 P.IVA e C.F. 03510050127

# IL RESPONSABILE AD INTERIM DELLA S.C. GESTIONE ACQUISTI

## Poggialini Giovanni

Per delega del Direttore Generale dell'ASST dei Sette Laghi Dott. Giuseppe Micale, nominato con D G R della Lombardia n XII/1636 del 21 dicembre 2023

#### ha assunto la seguente

#### DETERMINAZIONE DIRIGENZIALE N. 268 DEL 22/02/2024

**OGGETTO:** PROCEDURA PER L'AFFIDAMENTO AI SENSI DELL'ART. 50, COMMA 1, LETTERA B) DEL D.LGS. N. 36/2023 PER APPARECCHIATURE DA DESTINARE DALLA S.C. MEDICINA DEL LAVORO, PREVENTIVA E TOSSICOLOGIA DI **OUESTA ASST SETTE LAGHI NELL'AMBITO DEL PROGRAMMA "SALUTE,** AMBIENTE, BIODIVERSITA` E CLIMA - MISSIONE 6 SALUTE DEL PIANO NAZIONALE DI RIPRESA E RESILIENZA DENOMINATA "DEFINIZIONE DI NUOVO ASSETTO ISTITUZIONALE SISTEMICO PER LA PREVENZIONE IN AMBITO SANITARIO, AMBIENTALE E CLIMATICO, IN LINEA CON UN **APPROCCIO INTEGRATO** (ONE **HEALTH RAFFORZAMENTO COMPLESSIVO DELLE STRUTTURE E DEI SERVIZI SNPS-SNPA A LIVELLO NAZIONALE. REGIONALE**  $\mathbf{E}$ **LOCALE MIGLIORANDO** LE INFRASTRUTTURE, LE CAPACITA' UMANE E TECNOLOGICHE E LA RICERCA APPLICATIVA - COMPLEMENTARE AL PNRR". CUP MASTER **I83C22** 

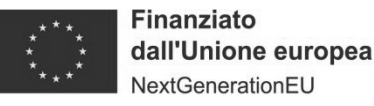

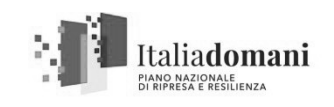

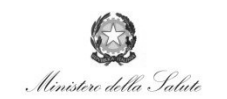

Sistema Socio Sanitario Regione<br>Lombardia **ASST Sette Laahi** 

OGGETTO: PROCEDURA PER L'AFFIDAMENTO AI SENSI DELL'ART. 50, COMMA 1, LETTERA B) DEL D.LGS. N. 36/2023 PER APPARECCHIATURE DA DESTINARE DALLA S.C. MEDICINA DEL LAVORO, PREVENTIVA E TOSSICOLOGIA DI QUESTA ASST SETTE LAGHI NELL'AMBITO DEL PROGRAMMA "SALUTE, AMBIENTE, BIODIVERSITA` E CLIMA - MISSIONE 6 SALUTE DEL PIANO NAZIONALE DI RIPRESA E RESILIENZA DENOMINATA "DEFINIZIONE DI NUOVO ASSETTO ISTITUZIONALE SISTEMICO PER LA PREVENZIONE IN AMBITO SANITARIO, AMBIENTALE E CLIMATICO, IN LINEA CON UN **APPROCCIO INTEGRATO** (ONE **HEALTH RAFFORZAMENTO** ÷. **COMPLESSIVO DELLE STRUTTURE E DEI SERVIZI SNPS-SNPA A LIVELLO NAZIONALE, REGIONALE** E **LOCALE MIGLIORANDO** LE INFRASTRUTTURE, LE CAPACITA` UMANE E TECNOLOGICHE E LA RICERCA APPLICATIVA - COMPLEMENTARE AL PNRR". CUP MASTER I83C22000640005 - CUP DERIVATO H37G22000300002 FORNITURA DI APPARECCHIATURE DA DESTINARE ALLA S.C. MEDICINA DEL LAVORO, PREVENTIVA E TOSSICOLOGIA. NOMINA COMMISSIONE GIUDICATRICE. **RETTIFICA** 

## IL RESPONSABILE AD INTERIM DELLA S.C. GESTIONE ACQUISTI

vista la L.R. n. 33 del 30.12.2009 così come modificata dalla L.R. n. 23 dell'11.8.2015 "Evoluzione" del sistema sociosanitario lombardo: modifiche al Titolo I e al Titolo II della legge regionale 30 dicembre 2009, n. 33 (Testo unico delle leggi regionali in materia di sanità)" e s.m.i.;

vista la D.G.R. n. X/4481 del 10.12.2015 "Attuazione L.R. 23/2015: costituzione Azienda Socio-Sanitaria Territoriale (ASST) dei Sette Laghi" con sede legale in viale Borri n. 57 – 21100 Varese;

#### richiamate le seguenti deliberazioni:

n. 182 del 07.03.2019 "Approvazione del regolamento dell'Azienda Socio Sanitaria Territoriale dei Sette Laghi per la delega di funzioni di gestione";

n. 76 del 08.02.2024 "Assegnazione dei budget per l'anno 2024 a seguito dell'adozione del BPE 2024 - aggiornamento";

richiamato altresì l'atto di delega prot. n. 0000728 del 04.01.2024 con il quale il Direttore Generale dell'ASST dei Sette Laghi ha attribuito determinate funzioni e compiti, comprese decisioni che impegnano l'Azienda verso l'esterno, al Responsabile ad interim della Struttura che adotta la presente determinazione;

#### richiamate inoltre:

- la deliberazione del Commissario Straordinario n. 512 del 01.09.2023 con la quale è stato approvato l'aggiornamento della programmazione delle procedure relative all'acquisto di beni e servizi di importo a base d'asta pari o superiore ad € 40.000,00 relative all'anno 2022 e della programmazione delle procedure relative all'acquisto di beni e servizi di importo a base d'asta pari o superiore ad  $\epsilon$  40.000,00 dall'1.1.2023 al 30.6.2023, ed è stata altresì approvata la programmazione triennale delle procedure relative all'acquisto di beni e servizi di importo a base d'asta pari o superiore ad  $\in$  140.000,00 per il periodo dall'1.7.2023 al 31.12.2023 e per gli anni 2024 e 2025:
- la deliberazione del Commissario Straordinario n. 639 del 31.10.2023 con la quale è stato approvato approvazione del programma triennale degli acquisti di beni e servizi sopra al milione di euro ai sensi dell'articolo 37, comma 6, lettera c) del D.Lgs. n. 36/2023.

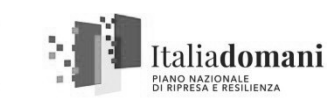

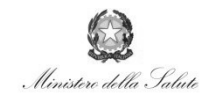

Sistema Socio Sanitario Regione<br>Lombardia **ASST Sette Laghi** 

**premesso** che questa ASST ha disposto con determinazione dirigenziale n. 140 del 29.1.2024 di nominare, ai sensi dell'art. 93 del D. Lgs. n. 36/2023, la Commissione Giudicatrice incaricata della valutazione qualitativa delle offerte presentate per la fornitura di apparecchiature da destinare alla S.C. Medicina del Lavoro, Preventiva e Tossicologia, nell'ambito del programma "Salute, Ambiente, Biodiversità e Clima - Missione 6 Salute del Piano Nazionale di Ripresa e Resilienza denominata "Definizione di nuovo assetto istituzionale sistemico per la prevenzione in ambito sanitario, ambientale e climatico, in linea con un approccio integrato (One Health) - rafforzamento complessivo delle strutture e dei servizi SNPS-SNPA a livello nazionale, regionale e locale migliorando le infrastrutture, le capacità umane e tecnologiche e la ricerca applicativa complementare al PNRR", da aggiudicare a favore dell'offerta economicamente più vantaggiosa sulla base del miglior rapporto qualità/prezzo sulla base di quanto disposto dall'art. 108 comma 1 del D.Lgs. n. 36/2023, relativa alle seguenti procedure:

-ID 177860891 per la fornitura di n. 2 calibratori di flusso tracciabili Nist per la taratura di campionatori aspiranti per il monitoraggio atmosferico personale e in postazione fissa;

-ID 177862405 per la fornitura di una bilancia analitica a cinque cifre decimali;

- ID 177906870 per la fornitura di un monitor personale per black carbon;

-ID 177925871 per la fornitura di un analizzatore real-time di fibre aerodisperse (asbesti;

-ID 177928846 per la fornitura di un analizzatore termo-ottico per la determinazione della componente carboniosa (carbonio elementare e carbonio organico – EC/OC;

- ID 177932230 per la fornitura di un cromatografo liquido ad Alte Prestazioni (HPLC);

- ID 177934539 per la fornitura di uno strumento per misura gas aerodispersi.

- ID 177934960 per la fornitura di uno strumento per misura dell'intensità e frequenza dei campi elettromagnetici:

- ID 177933650 per la fornitura di una centrifuga da banco;

- ID 177935473 per la fornitura di pipette dosatrici di precisione;

nella seguente composizione:

**Finanziato** 

dall'Unione europea NextGenerationEU

- Presidente:
- ♦ Prof. Giovanni De Vito, Direttore S.C. Medicina del Lavoro e Sorveglianza Sanitaria;
- Componenti:
- Dott. Carlo Peruzzo, Dirigente Sanitario Chimico, S.C. Laboratorio Patologia Clinica S.S. Tossicologia:
- Ing. Paola Sollai, Collaboratore Tecnico Ingegnere, S.C. Ingegneria Clinica;

rilevato che, per errore materiale, non era stata inserita tra le procedure indicate nella determinazione dirigenziale n. 140 del 29.1.2024, la procedura ID 177932159 relativa alla fornitura di un dinamometro per valutazioni del sovraccarico biomeccanico nella spinta e nel traino di carichi da destinare alla S.C. Medicina del Lavoro, Preventiva e Tossicologia (CIG A039E67E9B – CUP DERIVATO H37G22000300002 - CUP MASTER I83C22000640005);

visto il protocollo informatico della piattaforma regionale Sintel, da cui risulta valida per la procedura ID 177932159, sopra indicata, la seguente offerta pervenuta entro il termine perentorio di ricezione previsto per il giorno 18.1.2024:

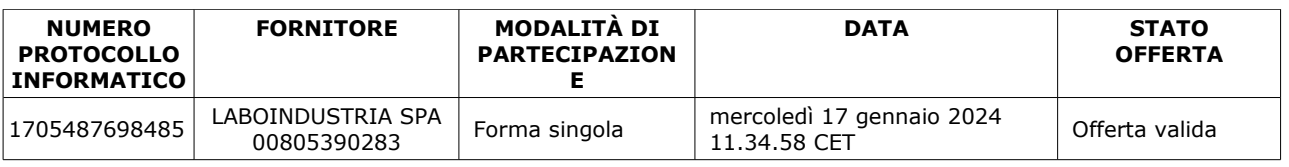

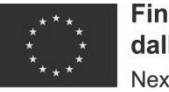

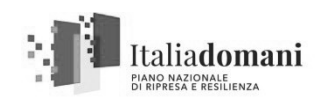

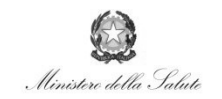

Sistema Socio Sanitario Regione<br>Lombardia **ASST Sette Laghi** 

considerato che risulta pertanto necessario, per quanto sopra esposto, rettificare la determinazione dirigenziale n. 140 del 29.1.2024 riportando nell'elenco delle procedure per le quali si è disposto di procedere alla nomina della Commissione Giudicatrice, incaricata della valutazione qualitativa delle offerte presentate per la fornitura di apparecchiature da destinare alla S.C. Medicina del Lavoro, Preventiva e Tossicologia, nell'ambito del programma "Salute, Ambiente, Biodiversità e Clima -Missione 6 Salute del Piano Nazionale di Ripresa e Resilienza denominata "Definizione di nuovo assetto istituzionale sistemico per la prevenzione in ambito sanitario, ambientale e climatico, in linea con un approccio integrato (One Health) - rafforzamento complessivo delle strutture e dei servizi SNPS-SNPA a livello nazionale, regionale e locale migliorando le infrastrutture, le capacità umane e tecnologiche e la ricerca applicativa - complementare al PNRR" la procedura ID 177932159 relativa alla fornitura di un dinamometro per valutazioni del sovraccarico biomeccanico nella spinta e nel traino di carichi da destinare alla S.C. Medicina del Lavoro, Preventiva e Tossicologia (CIG A039E67E9B - CUP DERIVATO H37G22000300002 - CUP MASTER I83C22000640005), fermo restando tutto quanto altro contenuto nella determinazione stessa;

dato atto che la presente determinazione viene adottata in conformità e nel rispetto del citato Regolamento aziendale per la delega di funzioni di gestione e dell'atto di delega sopra richiamato;

# **DETERMINA**

Per i motivi di cui in premessa che qui si intendono integralmente richiamati:

- 1. di rettificare la determinazione dirigenziale n. 140 del 29.1.2024 riportando nell'elenco delle procedure per le quali si è disposto di procedere alla nomina della Commissione Giudicatrice. incaricata della valutazione qualitativa delle offerte presentate per la fornitura di apparecchiature da destinare alla S.C. Medicina del Lavoro, Preventiva e Tossicologia, nell'ambito del programma "Salute, Ambiente, Biodiversità e Clima - Missione 6 Salute del Piano Nazionale di Ripresa e Resilienza denominata "Definizione di nuovo assetto istituzionale sistemico per la prevenzione in ambito sanitario, ambientale e climatico, in linea con un approccio integrato (One Health) - rafforzamento complessivo delle strutture e dei servizi SNPS-SNPA a livello nazionale, regionale e locale migliorando le infrastrutture, le capacità umane e tecnologiche e la ricerca applicativa - complementare al PNRR" la procedura ID 177932159 relativa alla fornitura di un dinamometro per valutazioni del sovraccarico biomeccanico nella spinta e nel traino di carichi da destinare alla S.C. Medicina del Lavoro, Preventiva e Tossicologia (CIG A039E67E9B – CUP DERIVATO H37G22000300002 – CUP MASTER I83C22000640005). fermo restando tutto quanto altro contenuto nella determinazione stessa;
- 2. di dare atto che il presente provvedimento non comporta oneri economici;
- 3. di provvedere agli adempimenti consequenziali;
- 4. di dare atto che, ai sensi dell'art. 17, comma 6, della L. R. n. 33/2009 e successive modificazioni ed integrazioni, il presente provvedimento, non soggetto a controllo, verrà pubblicato nei modi di legge, ed è immediatamente esecutivo.

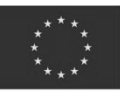

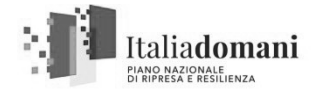

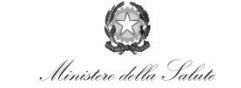

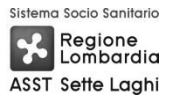

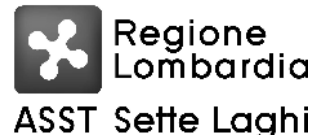

#### AZIENDA SOCIO SANITARIA TERRITORIALE DEI SETTE LAGHI POLO UNIVERSITARIO

Viale Borri 57 21100 Varese Tel. 0332-278.111, Fax 0332-261.440

Determinazione Dirigenziale n. 268 del 22/02/2024

#### **S.C. GESTIONE ACQUISTI**

PROCEDURA PER L'AFFIDAMENTO AI SENSI DELL'ART. 50, COMMA 1, OGGETTO: LETTERA B) DEL D.LGS. N. 36/2023 PER APPARECCHIATURE DA DESTINARE DALLA S.C. MEDICINA DEL LAVORO, PREVENTIVA E TOSSICOLOGIA DI **OUESTA ASST SETTE LAGHI NELL'AMBITO DEL PROGRAMMA "SALUTE,** AMBIENTE, BIODIVERSITA' E CLIMA - MISSIONE 6 SALUTE DEL PIANO NAZIONALE DI RIPRESA E RESILIENZA DENOMINATA "DEFINIZIONE DI NUOVO ASSETTO ISTITUZIONALE SISTEMICO PER LA PREVENZIONE IN AMBITO SANITARIO, AMBIENTALE E CLIMATICO, IN LINEA CON UN APPROCCIO INTEGRATO (ONE HEALTH) - RAFFORZAMENTO COMPLESSIVO DELLE STRUTTURE E DEI SERVIZI SNPS-SNPA A LIVELLO NAZIONALE, REGIONALE E LOCALE MIGLIORANDO LE INFRASTRUTTURE, LE CAPACITA` UMANE E TECNOLOGICHE E LA RICERCA APPLICATIVA - COMPLEMENTARE AL PNRR". CUP MASTER I83C22000640005 - CUP DERIVATO H37G22000300002 FORNITURA DI APPARECCHIATURE DA DESTINARE ALLA S.C. MEDICINA DEL **NOMINA LAVORO. PREVENTIVA**  $E$ **TOSSICOLOGIA. COMMISSIONE GIUDICATRICE. RETTIFICA** 

## **RELATA DI PUBBLICAZIONE**

Si certifica che la presente determinazione è pubblicata all'albo pretorio sul sito aziendale così come previsto dall'art. 32, comma 1, L. 69/2009, dal 22/02/2024 e vi rimane per quindici giorni consecutivi.

Sistema Socio Sanitario

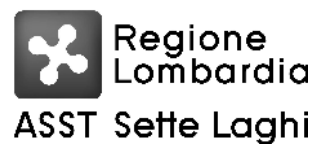

#### AZIENDA SOCIO SANITARIA TERRITORIALE DEI SETTE LAGHI POLO UNIVERSITARIO

Viale Borri 57 21100 Varese Tel. 0332-278.111, Fax 0332-261.440

Elenco Firmatari

Questo documento è stato firmato da:

Poggialini Giovanni - Responsabile del procedimento S.C. GESTIONE ACQUISTI Poggialini Giovanni - Responsabile ad interim S.C. GESTIONE ACQUISTI Conti Rosangela - Incaricato alla pubblicazione Delibere

Istruttoria redatta da: Barberi Claudia